# **6 Métodos de solução**

## **6.1. Modelo para regime permanente**

O conjunto de equações descritas no capítulo 4 forma um sistema não-linear de equações algébricas. Nesta seção descrevem-se a abordagem utilizada e a metodologia de solução do modelo matemático.

A plataforma computacional EES (*Engineering Equation Solver*), que utiliza o método de Newton – Raphson serviu como ferramenta para a simulação do sistema de arrefecimento automotivo proposto operando com nanofluidos como fluidos secundários.

Os objetivos da simulação, conhecidas as características dos componentes do ciclo e as condições nas quais opera, são: a determinação da geometria do trocador de calor, a queda de pressão no lado do FDA, e a potência de bombeamento do FDA.

#### **6.1.1. Dados de entrada**

As variáveis prescritas foram ordenadas em função de seu uso no programa. Assim, têm-se dados de entrada gerais para o programa e dados utilizados para simular cada componente do sistema.

## **6.1.1.1. Dados de entrada gerais no programa**

- 1. Seleção do nanofluido.
- 2. Diâmetro da nanopartícula.
- 3. Fração volumétrica das nanopartículas.

Enumeram-se, a seguir, os dados de entrada para cada um dos componentes do sistema de arrefecimento automotivo.

### **6.1.1.2. Camisa do motor**

Diâmetro do pistão, *Dpst*; Curso do pistão, *Spst*; Número de cilindros, *Ncil*; Potência no eixo do motor,  $\dot{W}$ ; Rugosidade absoluta das paredes, *Crg*; Comprimento das tubulações de FDA, *Ltb*; Diâmetro das tubulações, *Dtb* 

## **6.1.1.3. Radiador**

Comprimento do radiador, *Lrd*;

Espessura do radiador, *Drd*;

Diâmetro hidráulico no lado do ar, *Dh,ar*;

Diâmetro hidráulico nos tubos de seção oval, *Dh,nf*;

Razão entre a área de troca de calor do ar e o volume total, *βar*;

Razão entre a área de troca de calor do fluido de arrefecimento e o volume

total, *βnf*;

Razão entre a área de fluxo livre-mínima do ar e a área frontal, *σar*;

Razão entre a área aletada e a área total de troca de calor para o ar, *γar*;

Passo das aletas, *Fp*;

Espessura das aletas, *Fth*;

Passo dos tubos de seção oval, *Tp*;

Comprimento dos tubos no sentido do fluxo do ar, *Td*;

Comprimento dos tubos de seção oval, *Tw*;

Espessura da parede dos tubos de seção oval, *Tth*;

Número de tubos de seção oval, *Ntb*;

Número de fileiras de tubos, *Nrow*;

Velocidade de ingresso do ar, *ufr*;

Temperatura de ingresso do ar, *Tar,i*; Pressão do ar, *Par*; Temperatura de ingresso do fluido arrefecedor, *Tq*; Temperatura de saída do fluido arrefecedor, *Tf*; Pressão do fluido arrefecedor, *Pco*;

#### **6.1.1.4. Bomba do fluido de arrefecimento**

Eficiência da bomba, *ηbo*;

#### **6.1.2. Dados de saída**

O programa soluciona o sistema de equações, calculando os seguintes parâmetros:

#### **6.1.2.1. Camisa do motor**

Queda de pressão do fluido de arrefecimento, ∆*Pco,bc*; Coeficiente de atrito do fluido de arrefecimento, *fco,bc*;

### **6.1.2.2. Radiador**

Altura do radiador, *Hrd*;

Área de troca de calor no lado do fluido de arrefecimento, *Anf*;

Queda de pressão no fluido de arrefecimento, ∆*Pnf,rd*;

Queda de pressão do ar, ∆*Par*;

Temperatura de saída do ar, *Tar,o*;

Fator de Colburn, *jar*;

Coeficiente de troca de calor do ar, *αar*;

Coeficiente de troca de calor do fluido de arrefecimento, *αnf,rd*;

Número de Reynolds do ar, *Rear*;

Número de Reynolds do fluido de arrefecimento, *Renf*;

Número de unidades de transferência de calor, *NTU*;

Efetividade do radiador, *εrd*; Coeficiente geral de troca de calor, *Urd*; Fator de atrito do ar, *far*; Fator de atrito do fluido de arrefecimento, *fnf,rd*;

### **6.1.2.3. Bomba do fluido de arrefecimento**

Potência de bombeamento do fluido de arrefecimento,  $\dot{W}_{b\sigma}$ ;

## **6.1.3. Plataforma computacional**

Para garantir a solução das equações propostas para a caracterização do nanofluido como fluido secundário, utilizou-se a plataforma computacional EES (Klein, 2004), capaz de resolver sistemas de equações algébricas não-lineares.

Entre as principais características que o EES possui podem-se enumerar:

- 1. Identificação automática e agrupamento de equações que devem ser solucionadas simultaneamente;
- 2. Disponibilidade de bibliotecas embutidas para o cálculo de propriedades termofísicas, de grande ajuda na resolução de problemas da área térmica.
- 3. Possibilidade de interação com o REFPROP (Lemmon et al., 2007) desenvolvido no NIST (National Institute of Standards and Technology), dispositivo não acionado no presente trabalho;
- 4. Procedimentos, funções e sub-rotinas podem ser escritas de forma similar a plataformas de programação de alto nível, tais como Pascal e FORTRAN. Em princípio, códigos escritos nestas linguagens de alto nível poderiam ser adaptados ao EES.

O software EES utiliza, para a solução de sistemas de equações não lineares, o método de Newton – Raphson para múltiplas variáveis. Este método constitui um caso particular do método de iteração linear.

O método de Newton – Raphson para uma variável é representado matematicamente pelas eq. (5.11) e (5.12). Observa-se que o procedimento é iterativo, ou seja, obtém-se uma fórmula recursiva que calcula uma aproximação, aperfeiçoada a partir da aproximação precedente.

Os valores das derivadas nestes pontos são utilizados para produzir uma seqüência de pontos que convergem para a raiz desejada.

$$
\varphi(x) = x - \frac{f(x)}{f'(x)}\tag{5.11}
$$

A fórmula recursiva do método de Newton – Raphson é:

$$
x_{n+1} = \varphi(x_n) \tag{5.12}
$$

A convergência do processo iterativo nem sempre está garantida por este método, sendo necessário o cumprimento das seguintes condições para a convergência do mesmo:

- 1. Existência de apenas uma raiz no intervalo [a, b] onde se deseja obter a raiz;
- 2. Que a primeira e segunda derivadas sejam não-nulas e preservem o sinal no intervalo [a, b];
- 3. Que a derivada da função no ponto *xn* seja diferente de zero.

A Figura 19 apresenta a interpretação geométrica do Método de Newton – Raphson.

#### **6.1.4. Desenvolvimento do código**

O programa desenvolvido no presente trabalho adota uma forma modular, com módulos dedicados à jaqueta de cilindros, radiador, bomba do fluido de arrefecimento, e termostato, respectivamente. Assim, cada componente pode ser avaliado individualmente de acordo com o modelo matemático selecionado na literatura para descrevê-lo.

Utilizando o programa EES foram determinados, simultaneamente, os dados intermediários que interconectam dois componentes sucessivos. Portanto, qualquer mudança em um dos componentes influencia o desempenho do ciclo assim como o resto dos componentes.

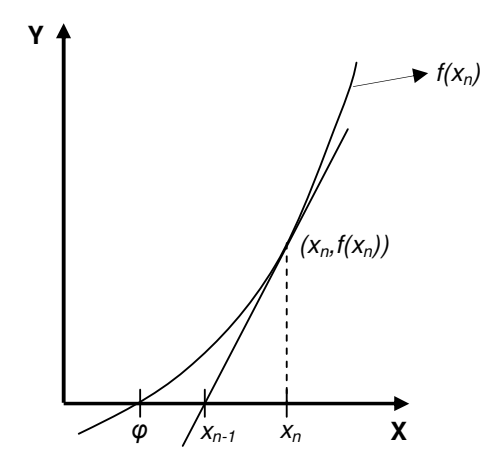

**Figura 19 – Interpretação gráfica do método de Newton – Raphson (Kelley, 2003).** 

## **6.1.5. Estrutura do programa**

O programa principal foi organizado seguindo uma ordem seqüencial, com a execução evoluindo na medida em que o sistema de arrefecimento vai sendo resolvido. Assim, a ordem geral que segue o programa é:

- 1. Jaqueta do motor;
- 2. Radiador;
- 3. Bomba do fluido de arrefecimento.

Os comandos de cálculo de cada componente estão organizados da seguinte forma:

- 1. Entrada das condições de operação;
- 2. Cálculo das propriedades termodinâmicas;
- 3. Execução das equações como parte do modelo matemático do componente;
- 4. Produção de resultados (intermediários ou finais).

#### **6.2. Solução numérica do modelo do regime transiente**

Considera-se uma condição inicial de partida a frio pela qual:  $T_{bc} = T_{nf} = T_0$ . Utilizou-se o método de Euler para as equações (5.5) e (5.7). O método de Euler permite aproximar uma equação diferencial ordinária a partir de somas algébricas na seguinte forma:

$$
\frac{dT}{dt} \approx \frac{T(t + \Delta t) - T(t)}{\Delta t}
$$
\n(5.13)

Os valores das derivadas são obtidos a partir de incrementos sucessivos a partir de uma condição inicial dada. Na Figura 20 mostra-se o esquema gráfico do processo de solução do método numérico de Euler.

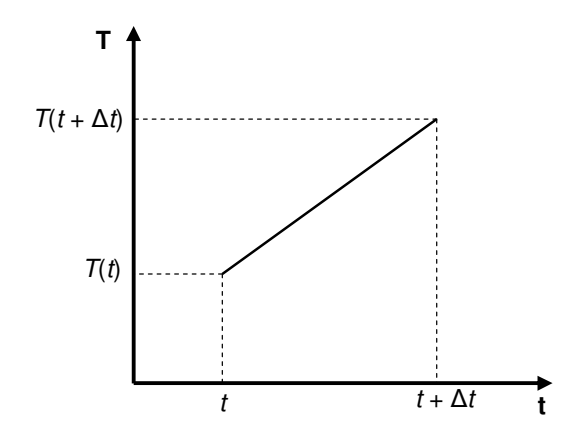

**Figura 20 – Esquema do processo de cálculo pelo método de Euler.** 

Utilizou-se no presente estudo, um incremento de 1s. A mesma plataforma computacional, EES, foi utilizada.